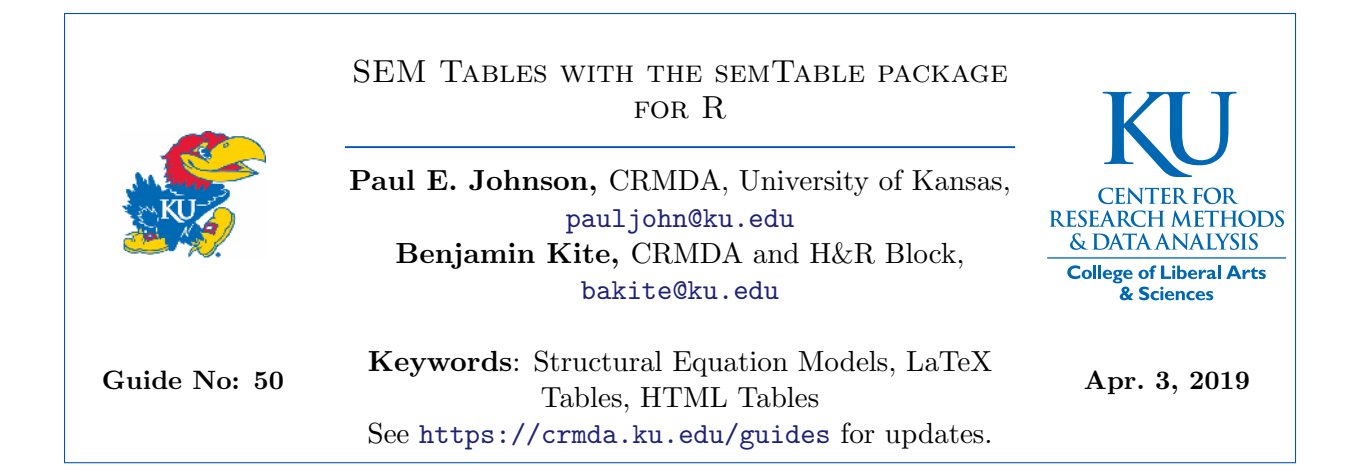

#### Abstract

The semTable package features functions for preparing report tables for estimates of structural equation models fitted with lavaan (Rosseel, 2012). This essay discusses the usage of the semTable function and provides a profuse collection of output examples.

# Contents

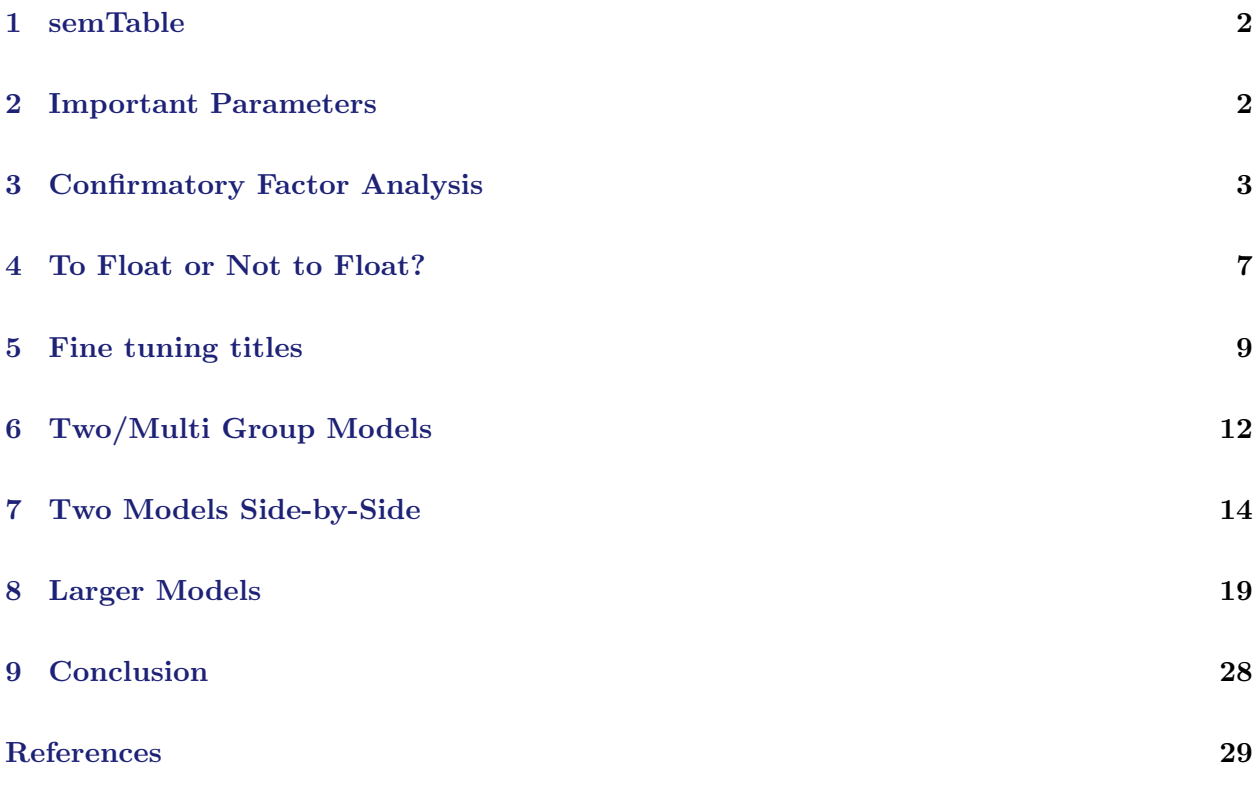

### 1 semTable

.

The semTable function is the featured offering of the semTable package for R (R Core Team, 2019). This function allows authors who estimate structural equation models (SEM) with the lavaan package for R to, more-or-less automatically, generate acceptable tabular summaries for reports and presentations. semTable has been offered as a part of the kutils package in the past, but we believe it is sufficiently well developed that it can stand on its own. As soon as semTable is accepted on CRAN, this function will be removed from kutils. The semTable package also includes a function called modelComparison, which can assemble a standard format for a "diff" test result for structural equation models. That function is considerably less elaborate than semTable.

#### 2 Important Parameters

- object: A fitted lavaan model object or a list with one or more SEM fitted lavaan model objects. We suggest providing "pretty names" for inclusion in the final report, as in list("Model A" = obj1, "Model B" = obj2). Results will be side-by-side. Hint: take care to adjust the columns parameter to make the results fit within the space allowed.
- paramSets: Each fitted SEM may have many different parameter sections. This argument can include any of the following:

c("loadings", "slopes", "intercepts", "residualvariances", "residualcovariances", "latentmeans", "latentvariances", "latentcovariances", "thresholds", "constructed", "fits") The default is "all", and the setting applies to all of the models in the fitted object list.

- paramSetLabels: This should be a named vector of "pretty-printable" labels for the parameter sets. It is not necessary to provide improved labels for all paramSets items, but it is allowed to do so.
- columns: choose the desired columns in the output. In the default table in lavaan summaries, the columns are ["Estimate", "Std. Error", "Z", and "p"]. In our opinion, inclusion of both the standard error and the Z is redundant and the p value may not be necessary if significance stars are used. Hence we provide alternatives to "tighten up" the result table. To specify columns, the legal parameter values may be drawn from c("est", "se", "z", "p", "rsquare", "estse", "eststars", "estsestars"). The four new values are the R-square for the item, a compact combined estimate and standard errors (estse: " $1.2(0.02)$ "), with estimates with stars and no standard errors (eststars: "1.2\*\*") or estimates with standard errors in parentheses with "significance stars" (estsestars: " $1.2(0.02)$ \*\*"). Columns can differ between models, so a named list of vectors will be accepted: list("Model A" = c("est", "se"), "Model B" = c("estse", "p")).
- columnLabels: names list of "presentable" titles for columns that authors prefer. Provide these names by parameter, not by model, For example, any of these might be suitable:  $est = "Es$ timate", se = "Std. Err.",  $z = "Z"$ ,  $p = "p"$ , rsquare = "R Square", estse = "Estimate(Std.Err.)".
- fits: selection of fit indices to include. The help page has a partial list of these, but the lavaan estimator can generate additional fit indicators for models of different types. This is the one part of the semTable output that is likely to require some hand-editing in order to be truly publication ready.
- varLabels: Rather than R variable names, a truly polished table needs presentable variable names. Provide a named vector of names in the format "orig.R.name"  $=$  "new.pretty.name". See examples below.
- type: Can be "latex", "html" or "csv". If a table object is created with one format in mind, the object can be re-designated to a new format. See examples in "?semTable".

#### LaTeX specific arguments:

- table.float: is an enclosing float table object required, or should we simply make a tabular (or longtable) object.
- longtable If longtable is true (probably preferred), use the LaTeX class longtable. Otherwise tabular.

caption: title for the floating table, if table.float=TRUE.

label: label to be used for internal cross-referencing.

centering: One of these c("siunitx", "none").

- alpha: The levels of statistical significance to be used for assigning starts (only needed if columns includes eststars or estsestars).
- file: This is a convenience function to save the results in a separate file. It will add suffix ".tex", ".html", or ".csv", depending on the value of type. This is the same as fitting a model with print.results = FALSE, then semTable to produce object.tbl, and then running cat(object.tbl, file= "fn") to save the result object in a file.

print.results: If FALSE, the results are not immediately displayed. This is advantageous if an author wants to revise the marked-up table results or control the point at which they are delivered in the documents.

### 3 Confirmatory Factor Analysis

```
require ( lavaan )
library ( semTable )
tempdir <- " tmpout "
if (! dir.exists ( tempdir )) dir.create ( tempdir )
```

```
%<br>## The example from lavaan's docs
     aramed a van two medicular to the example from lavaan's docs.<br>HS.model <- 'visual =∼ x1 + x2 + x3
                                 textual =\sim x4 + x5 + x6speed =~ x7 + x8 + x9
\begin{array}{c|c} 5 & 1 \end{array}
```
Because the SEM estimation can be time consuming, we will save a file with the fitted model and re-use it if it is available when the vignette is recompiled.

```
if ( file.exists (" fit1.rds ")){
      fit1 <- readRDS ("fit1.rds")
    } else {
        fit1 <- cfa ( HS.model , data = HolzingerSwineford1939 ,
5 std.lv = TRUE, meanstructure = TRUE)
        saveRDS (fit1, "fit1.rds")
    }
```
The "raw" output from the lavaan summary function is as follows:

#### summary (fit1)

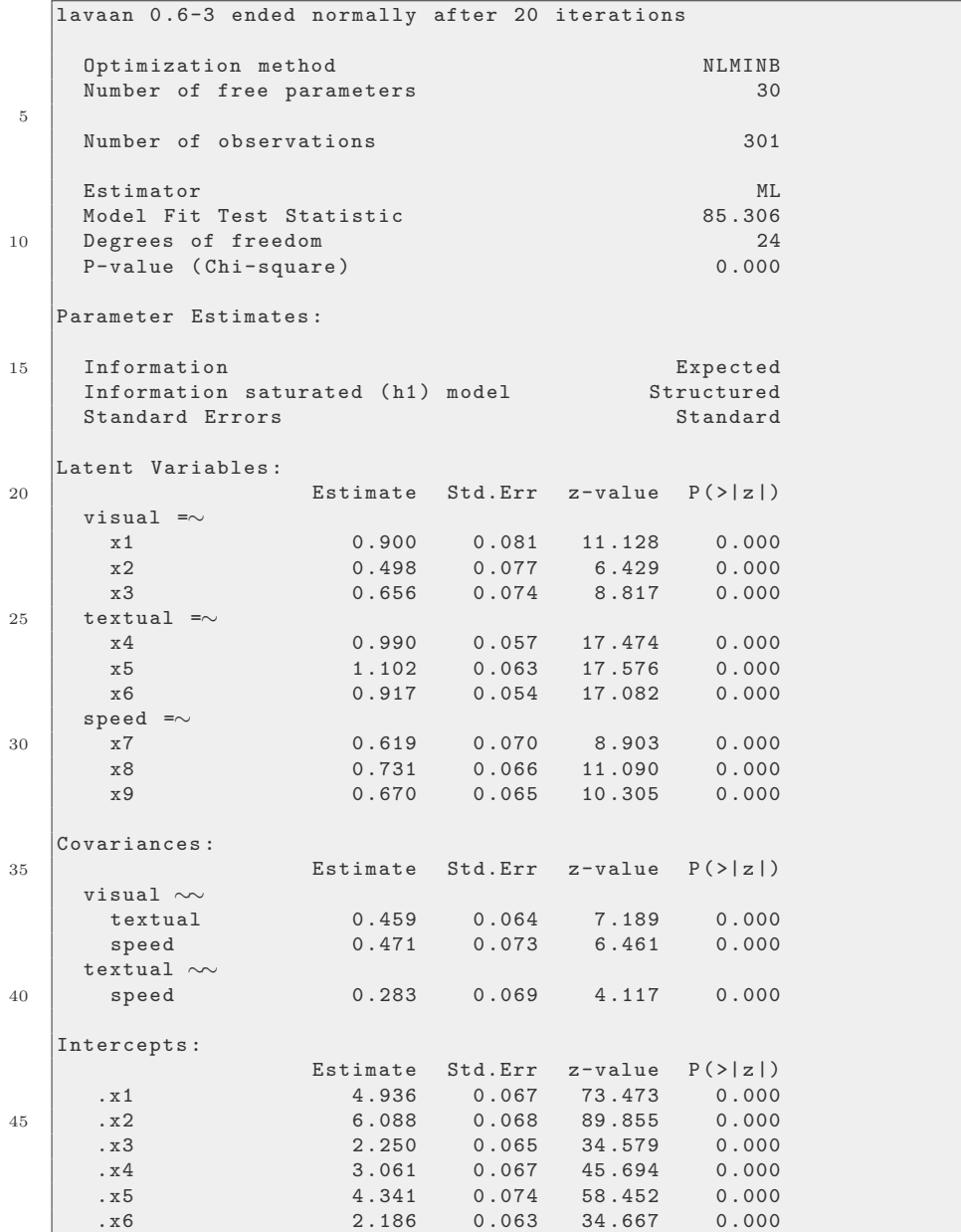

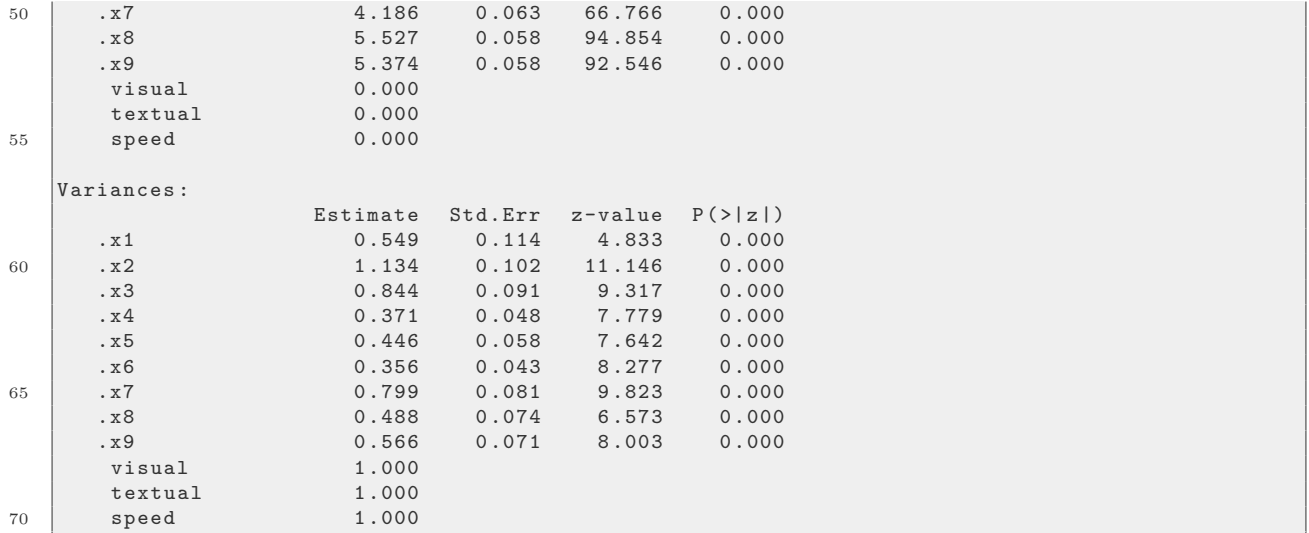

It is not necessary to specify a set of "pretty" variable labels, but sometimes this makes for more pleasant tables. In this case, we create a vector of labels first, and then put it to use. To prevent the table from becoming too wide, we ask for two columns in the output, "estse" and "p". The default semTable input would include a larger set of parameters, but we don't need all of them. The default table includes latent intercepts and latent variances, which are restricted to 0 and 1 by the model itself, so it is not necessary to include them. Hence, we ask for a smaller selection of parameter sets:

```
vlabs <- c("x1" = "Vis 1", "x2" = "Vis 2", x3 = "Vis 3", x4 = "Txt
   1'', x5 = "Txt 2", x6 = "Txt 3", x7 = "Speed 1", x8 = "Speed 2",x9 = "Speed 3")fit1.t1 \le semTable (fit1, columns = c("estse", "p"), paramSets =
   c("loadings", "intercepts", "residualvariances",
   latentcovariances"), fits = c("chisq", "rmsea"), file =
  file.path(tempdir, "fit1.t1"), variables = vlabels, type = "latex", table.float = TRUE, caption = "Holzinger Swineford CFA
   in a longtable Float", label = "tab: HS10", longtable=TRUE)
```
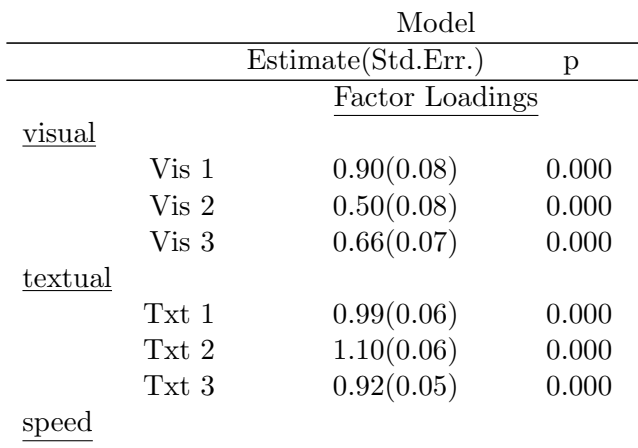

Table 1: Holzinger Swineford CFA in a longtable Float

| Speed 1              | 0.62(0.07)         | 0.000 |  |  |  |
|----------------------|--------------------|-------|--|--|--|
| Speed 2              | 0.73(0.07)         | 0.000 |  |  |  |
| Speed 3              | 0.67(0.07)         | 0.000 |  |  |  |
|                      | Intercepts         |       |  |  |  |
| Vis 1                | 4.94(0.07)         | 0.000 |  |  |  |
| Vis 2                |                    | 0.000 |  |  |  |
|                      | 6.09(0.07)         |       |  |  |  |
| Vis 3                | 2.25(0.07)         | 0.000 |  |  |  |
| Txt 1                | 3.06(0.07)         | 0.000 |  |  |  |
| Txt 2                | 4.34(0.07)         | 0.000 |  |  |  |
| Txt 3                | 2.19(0.06)         | 0.000 |  |  |  |
| Speed 1              | 4.19(0.06)         | 0.000 |  |  |  |
| Speed 2              | 5.53(0.06)         | 0.000 |  |  |  |
| Speed 3              | 5.37(0.06)         | 0.000 |  |  |  |
|                      | Residual Variances |       |  |  |  |
| Vis 1                | 0.55(0.11)         | 0.000 |  |  |  |
| Vis 2                | 1.13(0.10)         | 0.000 |  |  |  |
| Vis 3                | 0.84(0.09)         | 0.000 |  |  |  |
| Txt 1                | 0.37(0.05)         | 0.000 |  |  |  |
| Txt 2                | 0.45(0.06)         | 0.000 |  |  |  |
| Txt 3                | 0.36(0.04)         | 0.000 |  |  |  |
| Speed 1              | 0.80(0.08)         | 0.000 |  |  |  |
| Speed 2              | 0.49(0.07)         | 0.000 |  |  |  |
| Speed 3              | 0.57(0.07)         | 0.000 |  |  |  |
|                      | Latent Covariances |       |  |  |  |
| visual w/textual     | 0.46(0.06)         | 0.000 |  |  |  |
| visual w/speed       | 0.47(0.07)         | 0.000 |  |  |  |
| textual $w$ /speed   | 0.28(0.07)         | 0.000 |  |  |  |
|                      | Fit Indices        |       |  |  |  |
| $\chi^2(df)$         | 85.31(24)          | 0.000 |  |  |  |
| <b>RMSEA</b>         | 0.09               |       |  |  |  |
| $+ \mathbf{m}$<br>-1 |                    |       |  |  |  |

<sup>+</sup>Fixed parameter

Because we have longtable set as TRUE, a floating table is created with the indicated caption in Table 1.

In the previous example, we allowed the LaTeX markup to be printed directly into the document. There might be times when we would rather delay the output. We might instead have set "print.results = FALSE" to prevent code display, and then at a time of our choosing we could export the fitted model into the document with the cat function.

 $cat(fit1.t1)$ 

Using the cat function, we also can export the table into a file:

```
fn \leftarrow file.path(tempdir, "fit1.t12.tex")cat (fit1.t1, file = fn)
```
This is the same result obtained by specifying file name in the semTable function itself. However, this latter approach leaves the door open for the user to inspect & edit the marked-up table.

#### Alternative Output Formats

This function was developed primarily for LaTeX output tables. However, we have redesigned so that the output may be requested in either Web code (HTML) or comma separated variable (CSV) files. If HTML output is desired, replace type = "latex" with type = "html".

```
fit1.t1h <- semTable (fit1, columns = c("estse", "p"), paramSets =
  c("loadings", "intercepts", "residualvariances", "
  latentcovariances ") ,
                     fits = c("chisq", "rmsea"), file =file.path (tempdir, "fit1.t1h.html"),
                     varLabels = vlabels, type = "html",print.results = FALSE )
```
In an interactive session, the output file can be inspected on the screen.

browseURL ( file.path ( tempdir , " fit1.t1.html "))

```
## Try CSV output next
fit1.t1c \leftarrow semTable (fit1, columns = c("estse", "p"),
                      fits = c("chisq", "rmsea"), file =file.path (tempdir, "fit1.t1c"),
                      varLabels = vlabels, type = "csv",print.results = FALSE )
```
## Go inspect this file with a spread sheet program : attr (fit1.t1c, "file")

```
[1] " tmpout / fit1.t1c.csv "
```
It is possible to change the output format of an semTable object. This is done with the function markupConvert. Here we demonstrate how to re-channel a LaTeX fitted table to a csv object:

```
fit1.t1c2 <- markupConvert (attr (fit1.t1, "markedResults"), type = "
   csv ")
```
### 4 To Float or Not to Float?

In an academic paper, we would seldom/never have a table that prints directly into the middle of the text. Instead, all tables are presented a numbered "floating" table objects. The author has a choice to ask semTable to create the floating table object (with indicated caption and label), or to simply create the tabular object that would be included inside the floated table in a following setup. The quick, easy method of specifying the floating table elements in the semTable command itself does not allow all of the flexibility that we might want in controlling table output, so we'll illustrate both methods.

First, we have an ordinary table (not a **longtable**) that is created as a float by the the reference label "tab:hs1939", as seen in Table 2.

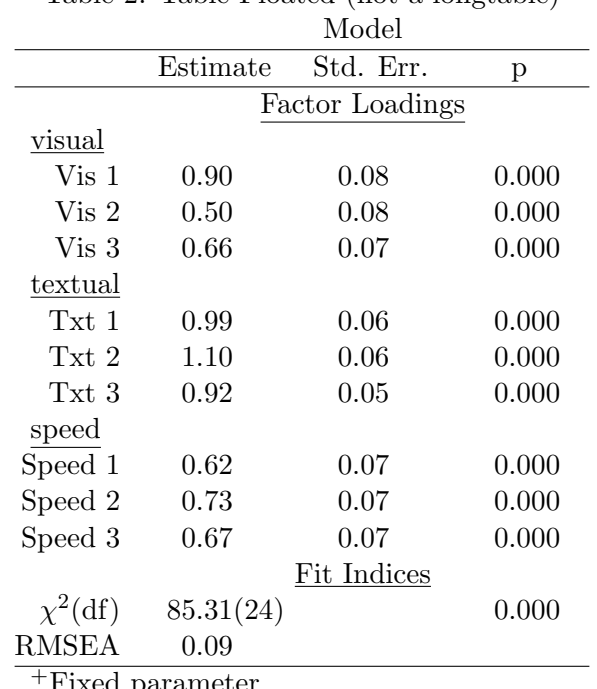

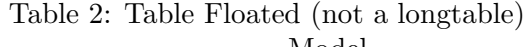

```
+Fixed parameter
```

```
## floating table
fit1.t3 \leftarrow semTable (fit1, columns = c("est", "se", "p"), parameters= c("loadings"), fits = c("chisq", "rmsea"), file =file.path (tempdir, "fit1.t3"), varLabels =
  vlabs , longtable = FALSE , table.float = TRUE , caption = " Table
  Floated (not a longtable)", label = "tab:fit1.t3")
```
In Table 3, we have a similar table produced with the longtable class. We have tested some alternative settings for the columns (just to keep this interesting for the reader). Of course, the benefit of a longtable is that a table that needs to "break" across pages will do so, while an ordinary tabular will run into the bottom margin. In this case, with a loadings-only display, the table stays on the page and the longtable is not strictly necessary. However, the longtable also does not appear to be harmful even for small tables. Hence, we use longtable = TRUE in most of our work.

```
## floating longtable
fit1.t4 \leftarrow semTable (fit1, columns = c("est", "estsestars"),paramSets = c("loadings"), fits = c("chisq", "rmsea"), file =file.path(tempdir, "fit1.t4"), variables = vlabs, longtable =TRUE, table.float=TRUE, caption = "Table Floated (longtable)",
   label = "tab:fit1.t4")
```
Table 3: Table Floated (longtable)

Model

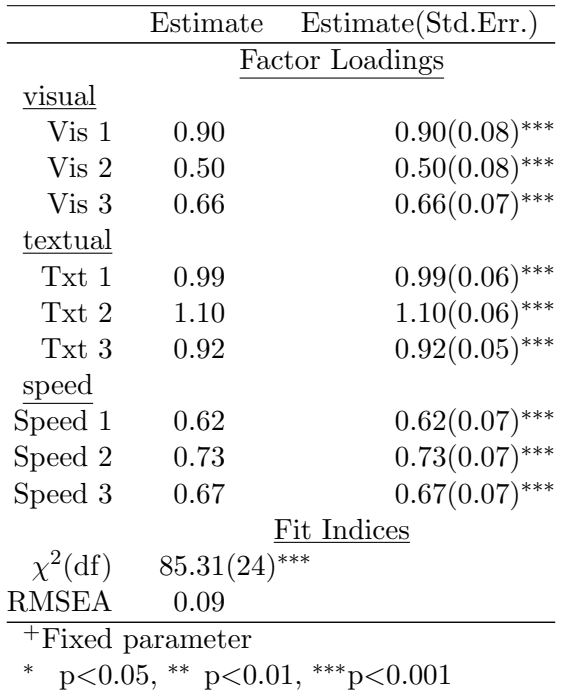

As an alternative, in the following code we do not request a float to be created. After creating the table in the file named "tmpout/fit1.t5.tex", we use LaTeX commands to manually create the float that appears in Table 4. After creating the floating table, inside it we simply use the LaTeX code

\input {tmpout / fit1.t5.tex }.

```
## columnLabels
fit1.t5 < - semTable (fit1, fits = c("chisq", "rmsea"), paramsets =c("loadings"), columps = c("est", "se", "p"), columnLabels =c( se = " S.E. "), file = file.path ( tempdir , "fit1.t5"),
   print.results = FALSE )
```
## 5 Fine tuning titles

We've already emphasized the ability to customize variable labels. Now we focus on column names as well as parameter sets. The ability to adjust both the column names and parameter section names is emphasized in Table 5.

```
## columnLabels
fit1.t6 \leftarrow semTable (list ("A Fancy Fitted Model" = fit1), fits =
   c(" chisq", "rmsea"), paramSets = c(" loadings"), paramSetLabels
   = c(" loadings " = " Loading Estimates ( ML robust )") , columns =
   c("estsestars"), columnLabels = c("estsestars" = "Estimates (Std. Errors)"), file = file.path (tempdir, "fit1.t6"),
   table.float = TRUE , caption =" Demonstrate Flexibility with Column
   and Parameter Set Labels", label = "tab:fit1.t6")
```

| Model          |                 |             |       |  |
|----------------|-----------------|-------------|-------|--|
|                | Estimate        | S.E.        | р     |  |
|                | Factor Loadings |             |       |  |
| visual         |                 |             |       |  |
| x1             | 0.90            | 0.08        | 0.000 |  |
| x2             | 0.50            | 0.08        | 0.000 |  |
| x3             | 0.66            | 0.07        | 0.000 |  |
| textual        |                 |             |       |  |
| x4             | 0.99            | 0.06        | 0.000 |  |
| x5             | 1.10            | 0.06        | 0.000 |  |
| x6             | 0.92            | 0.05        | 0.000 |  |
| speed          |                 |             |       |  |
| x7             | 0.62            | 0.07        | 0.000 |  |
| x8             | 0.73            | 0.07        | 0.000 |  |
| x9             | 0.67            | 0.07        | 0.000 |  |
|                |                 | Fit Indices |       |  |
| $\chi^2(df)$   | 85.31(24)       |             | 0.000 |  |
| <b>RMSEA</b>   | 0.09            |             |       |  |
| $+$ Disse $-1$ |                 |             |       |  |

Table 4: A Manually Created Floating Table

Fixed parameter

|              |                              | A Fancy Fitted Model          |
|--------------|------------------------------|-------------------------------|
|              |                              | Estimates (Std. Errors)       |
|              |                              | Loading Estimates (ML robust) |
| visual       |                              |                               |
| x1           |                              | $0.90(0.08)$ ***              |
| x2           |                              | $0.50(0.08)$ ***              |
| x3           |                              | $0.66(0.07)$ ***              |
| textual      |                              |                               |
| x4           |                              | $0.99(0.06)$ ***              |
| x5           |                              | $1.10(0.06)$ ***              |
| x6           |                              | $0.92(0.05)$ ***              |
| speed        |                              |                               |
| x7           |                              | $0.62(0.07)$ ***              |
| x8           |                              | $0.73(0.07)$ ***              |
| x9           |                              | $0.67(0.07)$ ***              |
|              |                              | Fit Indices                   |
| $\chi^2(df)$ |                              | $85.31(24)$ ***               |
| <b>RMSEA</b> |                              | 0.09                          |
|              | <sup>+</sup> Fixed parameter |                               |

Table 5: Demonstrate Flexibility with Column and Parameter Set Labels

<sup>+</sup>Fixed parameter

<sup>∗</sup> p<0.05, ∗∗ p<0.01, ∗∗∗p<0.001

The names of the latent variables will default to the names used in the lavaan model file. Those names, however, can be replaced in the variable label vector. See Table 6.

```
## Test alternative latent variable labels
vl <- c(vlabs, visual = "Seeing", textual = "Thumb Texting", speed
  = "Speed")
fit1.t7 \leq semTable (fit1, fits = c("chisq", "rmsea"), paramSets =
  c("loadings", "intercepts"), colums = c("eststars", "p"),columnLabels = c("eststars" = "Est(SE)"), file =file.path(tempdir, "fit1.t7"), varLabels = vl, longtable =
  TRUE, type = "latex", table.float=TRUE, caption="Variable
  Labels can include parameter sections", label = "tab:fit1.t7")
```

|                              | Model                                     |       |  |  |
|------------------------------|-------------------------------------------|-------|--|--|
|                              | Est(SE)                                   | p     |  |  |
|                              | Factor Loadings                           |       |  |  |
| Seeing                       |                                           |       |  |  |
| Vis 1                        | $0.90***$                                 | 0.000 |  |  |
| Vis 2                        | $0.50***$                                 | 0.000 |  |  |
| Vis 3                        | $0.66***$                                 | 0.000 |  |  |
| Thumb Texting                |                                           |       |  |  |
| Txt 1                        | $0.99***$                                 | 0.000 |  |  |
| Txt 2                        | $1.10***$                                 | 0.000 |  |  |
| Txt 3                        | $0.92***$                                 | 0.000 |  |  |
| Speed                        |                                           |       |  |  |
| Speed 1                      | $0.62***$                                 | 0.000 |  |  |
| Speed 2                      | $0.73***$                                 | 0.000 |  |  |
| Speed 3                      | $0.67***$                                 | 0.000 |  |  |
|                              | Intercepts                                |       |  |  |
| Vis 1                        | $4.94***$                                 | 0.000 |  |  |
| Vis 2                        | $6.09***$                                 | 0.000 |  |  |
| Vis 3                        | $2.25***$                                 | 0.000 |  |  |
| Txt 1                        | $3.06***$                                 | 0.000 |  |  |
| Txt 2                        | $4.34***$                                 | 0.000 |  |  |
| Txt 3                        | $2.19***$                                 | 0.000 |  |  |
| Speed 1                      | $4.19***$                                 | 0.000 |  |  |
| Speed 2                      | $5.53***$                                 | 0.000 |  |  |
| Speed 3                      | $5.37***$                                 | 0.000 |  |  |
|                              | Fit Indices                               |       |  |  |
| $\chi^2(df)$                 | $85.31(24)$ ***                           | 0.000 |  |  |
| <b>RMSEA</b>                 | 0.09                                      |       |  |  |
| <sup>+</sup> Fixed parameter |                                           |       |  |  |
|                              | $***$ $\sim$ $\Omega$ $\Omega$ $\Omega$ 1 |       |  |  |

Table 6: Variable Labels can include parameter sections

<sup>∗</sup> p<0.05, ∗∗ p<0.01, ∗∗∗p<0.001

The ability to fine-tune the selection and labels for fit values is demonstrated in Table 7.

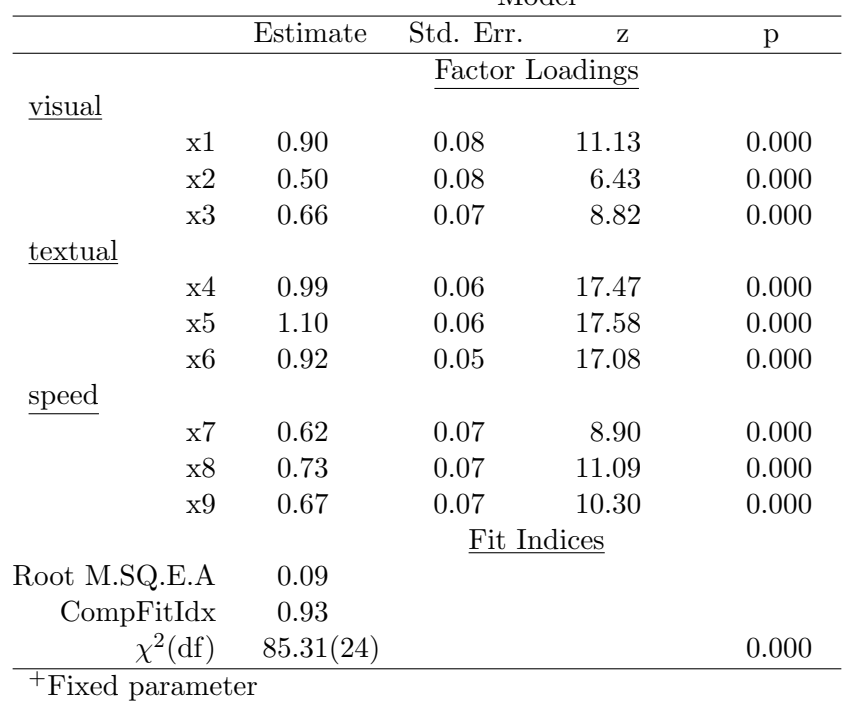

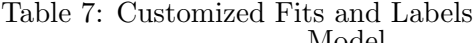

```
fit4.t2 \leq semTable (fit1, paramSets = c("loadings"), fits =
   c("rmsea", "cfi", "chisq"), fitLabels = c(rmsea = "RootM.SQ.E.A", cfi = "CompFitIdx", chisq = "chisq"), type = "
  latex", table.float = TRUE, caption = "Customized Fits and
  Labels", label = "tab:fit1.t8")
```
## 6 Two/Multi Group Models

A model that estimates parameters for a two group model, using school as the grouping model, is obtained with lavaan as follows:

```
if ( file.exists (" fit1.g.rds ")){
      fit1.g <- readRDS (" fit1.g.rds ")
    } else {
        fit1.g \leq cfa (HS.model, data = HolzingerSwineford1939, std.lv
            = TRUE , group = " school " , estimator = " MLR ")
5 saveRDS (fit1.g, "fit1.g.rds")
    }
```
A table that displays both groups can be obtained, as illustrated in Table 8. This table runs into the margins unless we specify longtable = TRUE. Also it is worth noting that the table does not fit within the allowed horizontal space if we try to print the 4 standard columns individually. Hence, we use the more compact "Est(Std.Err.)" format.

```
## 2 groups table
fit1.gt1 <- semTable(fit1.g, columns = c("estsestars", "p"),columnLabels = c (estsestars = "Est (Std.Err.)", p = "p-value"),
  file = file.path (tempdir, "fit1.gt1"), table.float = TRUE,
   caption = "A Two Group Model", label = "tab:fit1.gt1",
   longtable = TRUE )
```

|         | Pasteur          |                        | Grant-White      |         |
|---------|------------------|------------------------|------------------|---------|
|         | Est(Std.Err.)    | p-value                | Est(Std.Err.)    | p-value |
|         |                  | <b>Factor Loadings</b> |                  |         |
| visual  |                  |                        |                  |         |
| x1      | $1.05(0.18)$ *** | 0.000                  | $0.78(0.13)$ *** | 0.000   |
| x2      | $0.41(0.16)$ **  | 0.008                  | $0.57(0.10)$ *** | 0.000   |
| x3      | $0.60(0.13)$ *** | 0.000                  | $0.72(0.10)$ *** | 0.000   |
| textual |                  |                        |                  |         |
| x4      | $0.95(0.08)$ *** | 0.000                  | $0.97(0.08)$ *** | 0.000   |
| x5      | $1.12(0.07)$ *** | 0.000                  | $0.96(0.08)$ *** | 0.000   |
| x6      | $0.83(0.08)$ *** | 0.000                  | $0.93(0.08)$ *** | 0.000   |
| speed   |                  |                        |                  |         |
| x7      | $0.59(0.12)$ *** | 0.000                  | $0.68(0.09)$ *** | 0.000   |
| x8      | $0.67(0.10)$ *** | 0.000                  | $0.83(0.11)$ *** | 0.000   |
| x9      | $0.55(0.11)$ *** | 0.000                  | $0.72(0.13)$ *** | 0.000   |
|         |                  | Intercepts             |                  |         |
| x1      | $4.94(0.09)$ *** | 0.000                  | $4.93(0.10)$ *** | 0.000   |
| x2      | $5.98(0.10)$ *** | 0.000                  | $6.20(0.09)$ *** | 0.000   |
| x3      | $2.49(0.09)$ *** | 0.000                  | $2.00(0.09)$ *** | 0.000   |
| x4      | $2.82(0.09)$ *** | 0.000                  | $3.32(0.09)$ *** | 0.000   |
| x5      | $4.00(0.10)$ *** | 0.000                  | $4.71(0.10)$ *** | 0.000   |
| x6      | $1.92(0.08)$ *** | 0.000                  | $2.47(0.09)$ *** | 0.000   |
| x7      | $4.43(0.09)$ *** | 0.000                  | $3.92(0.09)$ *** | 0.000   |
| x8      | $5.56(0.08)$ *** | 0.000                  | $5.49(0.09)$ *** | 0.000   |
| x9      | $5.42(0.08)$ *** | 0.000                  | $5.33(0.09)$ *** | 0.000   |
|         |                  | Residual Variances     |                  |         |
| x1      | 0.30(0.34)       | 0.378                  | $0.71(0.18)$ *** | 0.000   |
| x2      | $1.33(0.18)$ *** | $0.000\,$              | $0.90(0.14)$ *** | 0.000   |
| x3      | $0.99(0.15)$ *** | 0.000                  | $0.56(0.12)$ *** | 0.000   |
| x4      | $0.43(0.07)$ *** | 0.000                  | $0.32(0.07)$ *** | 0.000   |
| x5      | $0.46(0.09)$ *** | 0.000                  | $0.42(0.07)$ *** | 0.000   |
| x6      | $0.29(0.06)$ *** | 0.000                  | $0.41(0.08)$ *** | 0.000   |
| x7      | $0.82(0.13)$ *** | 0.000                  | $0.60(0.10)$ *** | 0.000   |
| x8      | $0.51(0.10)$ *** | 0.000                  | $0.40(0.16)^*$   | 0.012   |
| x9      | $0.68(0.13)$ *** | 0.000                  | $0.53(0.14)$ *** | 0.000   |
|         |                  | Latent Intercepts      |                  |         |
| visual  | $0.00^{+}$       |                        | $0.00^+$         |         |
| textual | $0.00^{+}$       |                        | $0.00^{+}$       |         |

Table 8: A Two Group Model

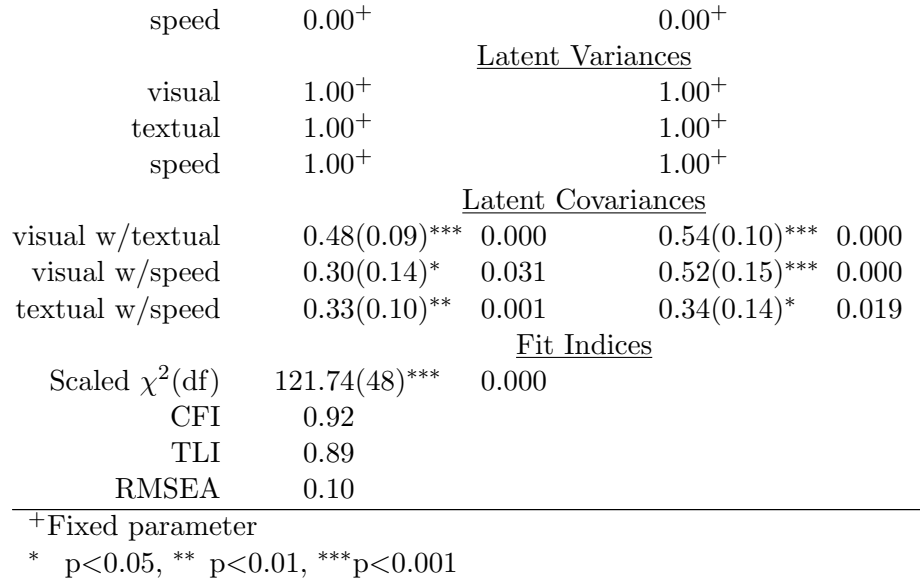

It is not necessary to display all of the groups in the table. It is possible to select groups by name, as we see in Table 9.

```
## Now name particular group by name
fit1.gt2 \leq semTable (fit1.g, columns = c("estsestars", "p"),
  paramSets = c("loadings", "intercepts", "residualvariances"),
   columnLabels = c( estsestars = "Est w / stars", p = "p-value"),
  file = file.path ( tempdir , " fit1.gt2 ") , groups = " Pasteur ",
  table.float = TRUE, caption = "Group 'Paster' Group from the 2Model", label = "tab:fit1.gt2")
```
It is also possible to select groups by integer numbers in the group list, rather than by name. The results for group 1 are offered in Table 10.

```
## Name particular group by number
fit1.gt3 <- semTable(fit1.g, columns = c("estsestars", "p"),
  paramSets = c(" loadings ") , columnLabels = c( estsestars = "Est
  w/stars", p = "p-value"), file = file.path(tempdir, "
   fit1.gt3"), groups = 2, table.float = TRUE, caption = "Group
   '2' from the 2 Model is 'Grant-White'", label = "tab:fit1.gt3")
```
### 7 Two Models Side-by-Side

One might wonder if the "standardized" SEM estimates are substantively different from the original estimates. With lavaan, we can refit the original CFA model and specify that we want standardized latent and observed variables, along with estimates of a mean structure.

```
if ( file.exists (" fit1.std.rds ")){
   fit1.std <- readRDS (" fit1.std.rds ")
 } else {
```

|                     | Pasteur                   |  |  |
|---------------------|---------------------------|--|--|
|                     | Est w/stars<br>p-value    |  |  |
|                     | Factor Loadings           |  |  |
| <u>visual</u>       |                           |  |  |
| x1                  | $1.05(0.18)$ *** 0.000    |  |  |
| x2                  | $0.41(0.16)$ **<br>0.008  |  |  |
| x3                  | $0.60(0.13)$ ***<br>0.000 |  |  |
| <u>textual</u>      |                           |  |  |
| x4                  | $0.95(0.08)$ *** 0.000    |  |  |
| x5                  | $1.12(0.07)$ *** 0.000    |  |  |
| x6                  | $0.83(0.08)$ ***<br>0.000 |  |  |
| speed               |                           |  |  |
| x7                  | $0.59(0.12)$ *** 0.000    |  |  |
| х8                  | $0.67(0.10)$ *** 0.000    |  |  |
| x9                  | $0.55(0.11)$ *** 0.000    |  |  |
|                     | Intercepts                |  |  |
| x1                  | $4.94(0.09)$ *** 0.000    |  |  |
| x2                  | $5.98(0.10)$ *** 0.000    |  |  |
| x3                  | $2.49(0.09)$ *** 0.000    |  |  |
| x4                  | $2.82(0.09)$ *** 0.000    |  |  |
| x5                  | $4.00(0.10)$ *** 0.000    |  |  |
| x6                  | $1.92(0.08)$ *** 0.000    |  |  |
| x7                  | $4.43(0.09)$ *** 0.000    |  |  |
| x8                  | $5.56(0.08)$ *** 0.000    |  |  |
| x9                  | $5.42(0.08)$ ***<br>0.000 |  |  |
|                     | Residual Variances        |  |  |
| x1                  | 0.30(0.34)<br>0.378       |  |  |
| x2                  | $1.33(0.18)$ *** 0.000    |  |  |
| x3                  | $0.99(0.15)$ *** 0.000    |  |  |
| x4                  | $0.43(0.07)$ ***<br>0.000 |  |  |
| x5                  | $0.46(0.09)$ *** 0.000    |  |  |
| x6                  | $0.29(0.06)$ *** 0.000    |  |  |
| x7                  | $0.82(0.13)$ ***<br>0.000 |  |  |
| x8                  | $0.51(0.10)$ *** 0.000    |  |  |
| x9                  | $0.68(0.13)$ *** 0.000    |  |  |
|                     | Fit Indices               |  |  |
| Scaled $\chi^2(df)$ | $121.74(48)$ ***<br>0.000 |  |  |
| CFI                 | 0.92                      |  |  |
| TLI                 | 0.89                      |  |  |
| <b>RMSEA</b>        | 0.10                      |  |  |

Table 9: Group 'Pasteur' Group from the 2 Model

<sup>+</sup>Fixed parameter

<sup>∗</sup> p<0.05, ∗∗ p<0.01, ∗∗∗p<0.001

|                                                            |                     | <b>OTWIN</b> WILLOW                                  |  |  |
|------------------------------------------------------------|---------------------|------------------------------------------------------|--|--|
|                                                            |                     | Est $w$ /stars p-value                               |  |  |
|                                                            |                     | Factor Loadings                                      |  |  |
|                                                            | visual              |                                                      |  |  |
|                                                            | x1                  | $0.78(0.13)$ *** 0.000                               |  |  |
|                                                            | x2                  | $0.57(0.10)$ *** 0.000                               |  |  |
|                                                            | x3                  | $0.72(0.10)$ *** 0.000                               |  |  |
|                                                            | textual             |                                                      |  |  |
|                                                            | x4                  | $0.97(0.08)$ *** 0.000                               |  |  |
|                                                            | x5                  | $0.96(0.08)$ *** 0.000                               |  |  |
|                                                            | x6                  | $0.93(0.08)$ *** 0.000                               |  |  |
|                                                            | speed               |                                                      |  |  |
|                                                            | x7                  | $0.68(0.09)$ *** 0.000                               |  |  |
|                                                            | x8                  | $0.83(0.11)$ *** 0.000                               |  |  |
|                                                            | x9                  | $0.72(0.13)$ *** 0.000                               |  |  |
|                                                            |                     | Fit Indices                                          |  |  |
|                                                            |                     | Scaled $\chi^2$ (df) 121.74(48) <sup>***</sup> 0.000 |  |  |
|                                                            | CFI                 | 0.92                                                 |  |  |
|                                                            | TLI                 | 0.89                                                 |  |  |
|                                                            | RMSEA               | 0.10                                                 |  |  |
|                                                            | $+$ Fixed parameter |                                                      |  |  |
|                                                            |                     | * $p<0.05$ , ** $p<0.01$ , *** $p<0.001$             |  |  |
|                                                            |                     |                                                      |  |  |
|                                                            |                     |                                                      |  |  |
| fit1.std $\leq$ update(fit1, std.lv = TRUE, std.ov = TRUE, |                     |                                                      |  |  |
| $meanstructure = TRUE$ )                                   |                     |                                                      |  |  |

Table 10: Group '2' from the 2 Model is 'Grant-White' Grant-White

}

meanstructure = TRUE ) 5 saveRDS (fit1.std, "fit1.std.rds")

The two models are presented in Table 11. We combine the estimates and standard errors into one column in order to improve the chances that the table stays within the margins. Nevertheless, the right side is well into the margin.

```
# include 2 models in table request
fit1.t2 <- semTable ( list (" Ordinary " = fit1 , " Standardized " =
  fit1.std), columnsc("estse", "z", "p"), file =file.path (tempdir, "fit1.2.1"), table.float = TRUE, longtable =
  TRUE, caption = "Ordinary and Standardized CFA Estimates",
  label = "tab:fit1.t2")
```
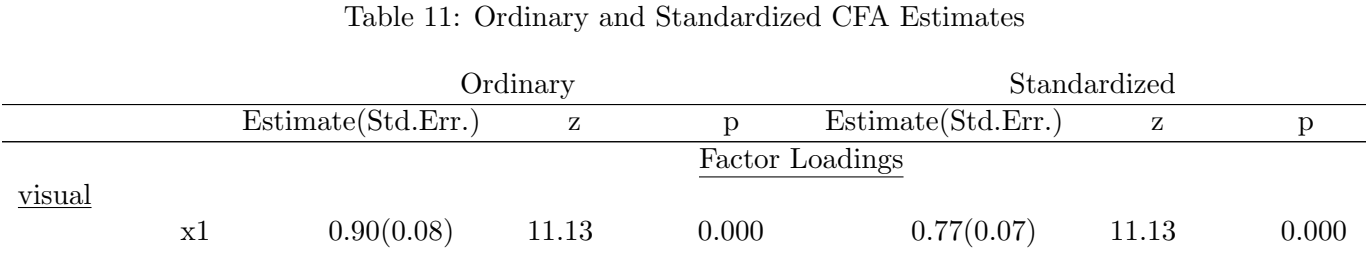

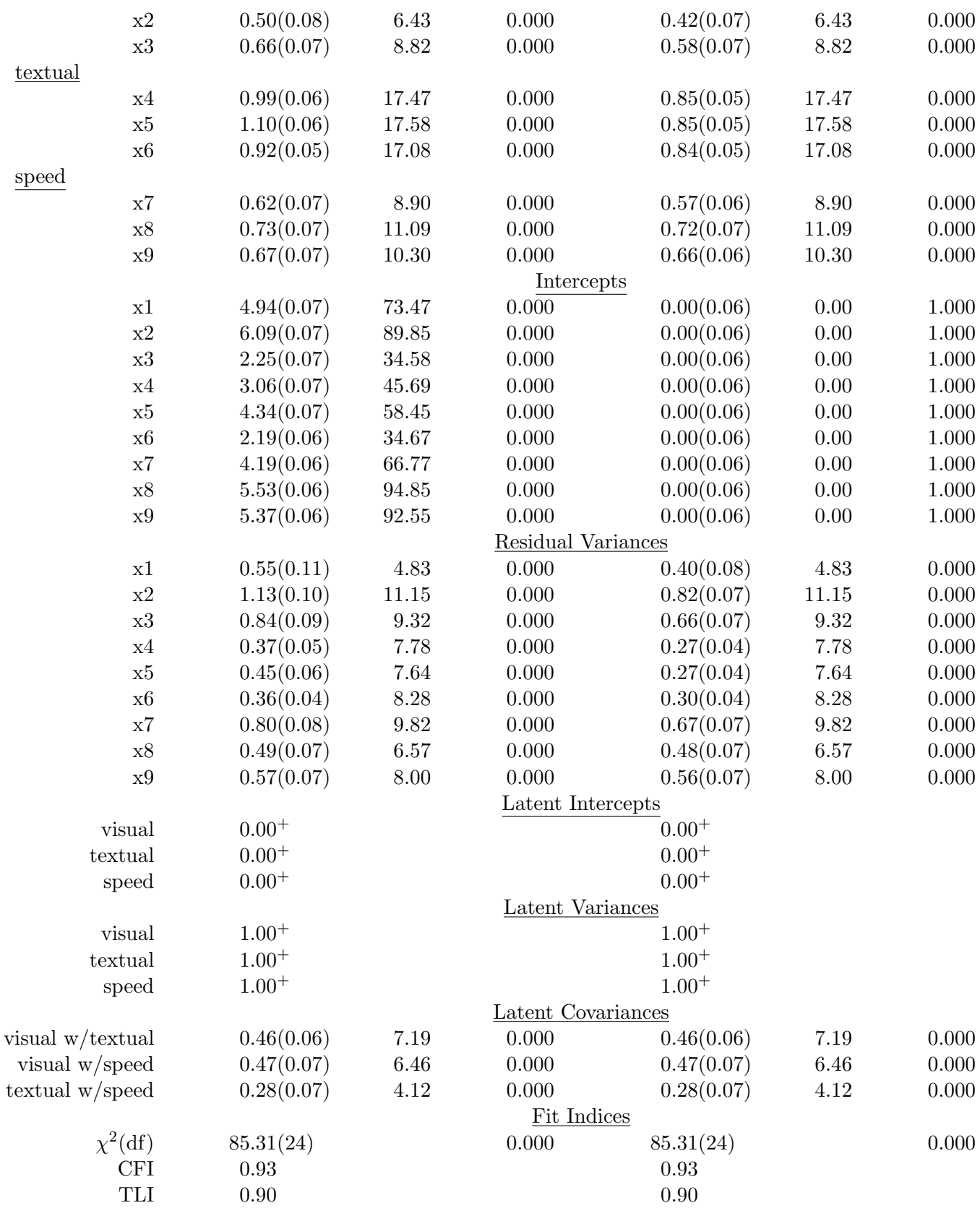

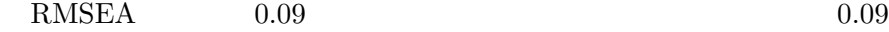

<sup>+</sup>Fixed parameter

In the present case, it is perhaps not needed to display p values on the standardized model estimates, so we might economize on horizontal space by keeping just the estimates from the standardized model. To demonstrate the fact that it is possible to select different columns for the two models, we offer Table 12.

```
fit1.t2.2 \leftarrow semTable (list ("Ordinary" = fit1, "Standardized" =
   fit1. std), columns = list ("Ordinary" = c ("estse", "z", "p"), "
   Standardized" = c("estse")), columnLabels = c(estse = "
  Est (S.E.)", z = "Z", se = "SE"), file = file.path (tempdir, "
   fit1.t2.2"), table.float = TRUE, longtable = TRUE, caption = "Customizing Column Selections by Model", label = "
   tab : fit1.t2.2 " )
```
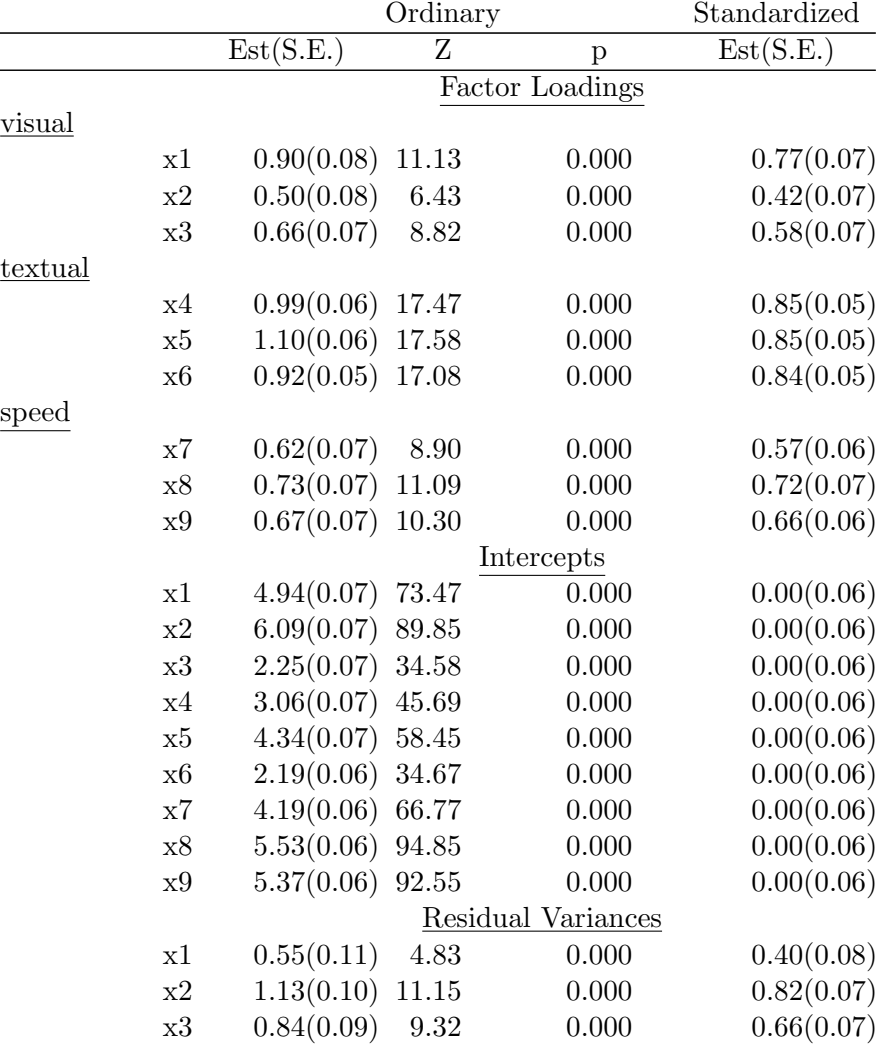

Table 12: Customizing Column Selections by Model

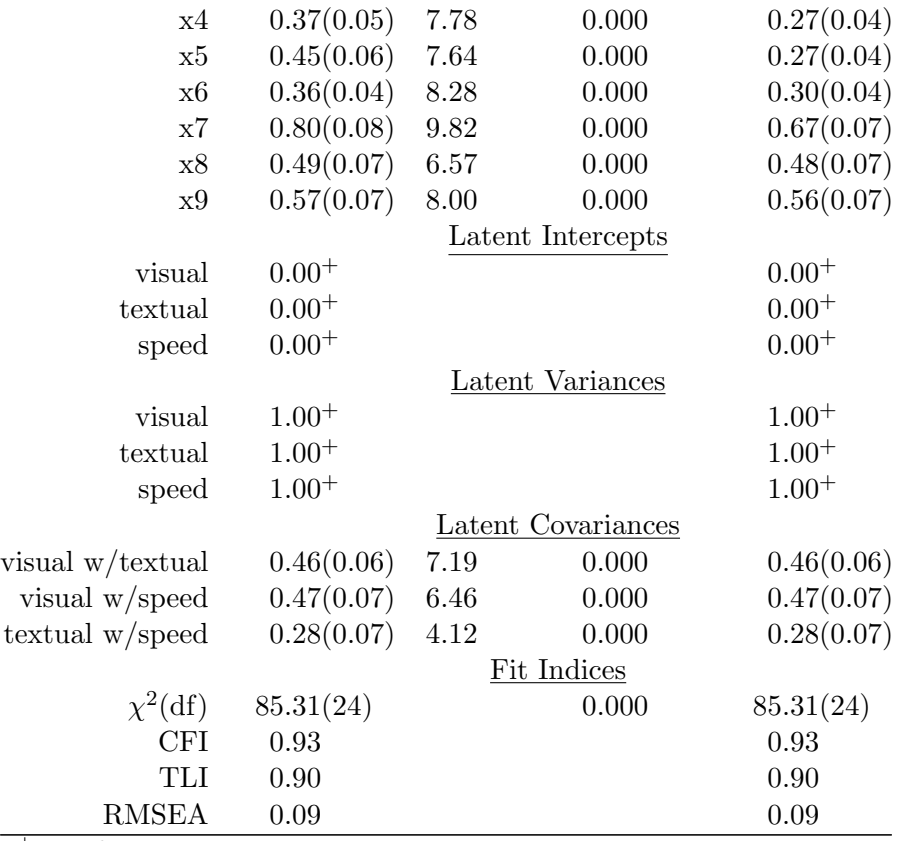

<sup>+</sup>Fixed parameter

## 8 Larger Models

The structural equation model (SEM) introduces a regression relationship between the latent variables. In lavaan, the regression relationships are introduced by the same notation as regression in linear models.

```
regmodel1 <- 'visual =~ x1 + x2 + x3textual =\sim x4 + x5 + x6
                     speed =∼ x7 + x8 + x9
                     visual ∼ textual + speed
\begin{array}{c|c} 5 & 1 \end{array}
```

```
if ( file.exists (" fit2.rds ")){
      fit2 <- readRDS ("fit2.rds")
    } else {
        fit2 <- sem ( regmodel1 , data = HolzingerSwineford1939 , std.lv
           = FALSE , meanstructure = TRUE )
5 saveRDS (fit2, "fit2.rds")
    }
```
if ( file.exists (" fit2.std.rds ")){ fit2.std <- readRDS (" fit2.std.rds ")

```
} else {
        fit2.std \leq update (fit2, std.lv = TRUE, std.ov = TRUE,
           meanstructure = TRUE )
5 saveRDS (fit2.std, "fit2.std.rds")
    }
```
A table comparing the standardized with the non-standardized models is offered in Table 13.

```
fit2.t <- semTable (list ("Ordinary" = fit2, "Standardized" =
  fit2.std, fits = "rmsea", columns = list ("Ordinary" = c ("est",
   "se", "p"), "Standardized" = c("estsestars")), columnLabels =
  c("est" = "Est", "se" = "Std.Err."", "p" = "p", "estsestars" = "Standardized Est."), paramSets = c("loadings", "intercepts", "
  slopes", "latentcovariances"), file = file.path(tempdir, "
  fit2.t1"), type = "latex", table.float = TRUE, longtable =
  TRUE, caption = "SEM, Standardized or Not", label = "
  tab: \texttt{fit2.t"}
```

|               |            | Ordinary |                          | Standardized      |
|---------------|------------|----------|--------------------------|-------------------|
|               | Est        | Std.Err. | $\mathbf{p}$             | Standardized Est. |
|               |            |          | Factor Loadings          |                   |
| <u>visual</u> |            |          |                          |                   |
| x1            | $1.00^{+}$ |          |                          | $1.00^+$          |
| x2            | 0.55       | 0.10     | 0.000                    | $0.25(0.05)$ ***  |
| x3            | 0.73       | 0.11     | 0.000                    | $0.39(0.05)$ ***  |
| textual       |            |          |                          |                   |
| x4            | $1.00^{+}$ |          |                          | $1.00^{+}$        |
| x5            | 1.11       | 0.07     | 0.000                    | $0.94(0.04)$ ***  |
| x6            | 0.93       | 0.06     | 0.000                    | $0.92(0.04)$ ***  |
| speed         |            |          |                          |                   |
| x7            | $1.00^{+}$ |          |                          | $1.00^{+}$        |
| x8            | 1.18       | 0.16     | 0.000                    | $0.83(0.06)$ ***  |
| x9            | 1.08       | 0.15     | 0.000                    | $0.68(0.06)$ ***  |
|               |            |          | <b>Regression Slopes</b> |                   |
| visual        |            |          |                          |                   |
| textual       | 0.32       | 0.07     | 0.000                    | $0.38(0.06)$ ***  |
| speed         | 0.54       | 0.13     | 0.000                    | $0.22(0.07)$ **   |
|               |            |          | Intercepts               |                   |
| x1            | 4.94       | 0.07     | 0.000                    | 0.00(0.06)        |
| x2            | $6.09\,$   | 0.07     | 0.000                    | 0.00(0.06)        |
| x3            | 2.25       | 0.07     | 0.000                    | 0.00(0.06)        |
| x4            | 3.06       | 0.07     | 0.000                    | 0.00(0.06)        |
| x5            | 4.34       | 0.07     | 0.000                    | 0.00(0.06)        |
| x6            | 2.19       | 0.06     | 0.000                    | 0.00(0.06)        |
| x7            | 4.19       | 0.06     | 0.000                    | 0.00(0.07)        |
| x8            | 5.53       | 0.06     | 0.000                    | 0.00(0.06)        |

Table 13: SEM, Standardized or Not

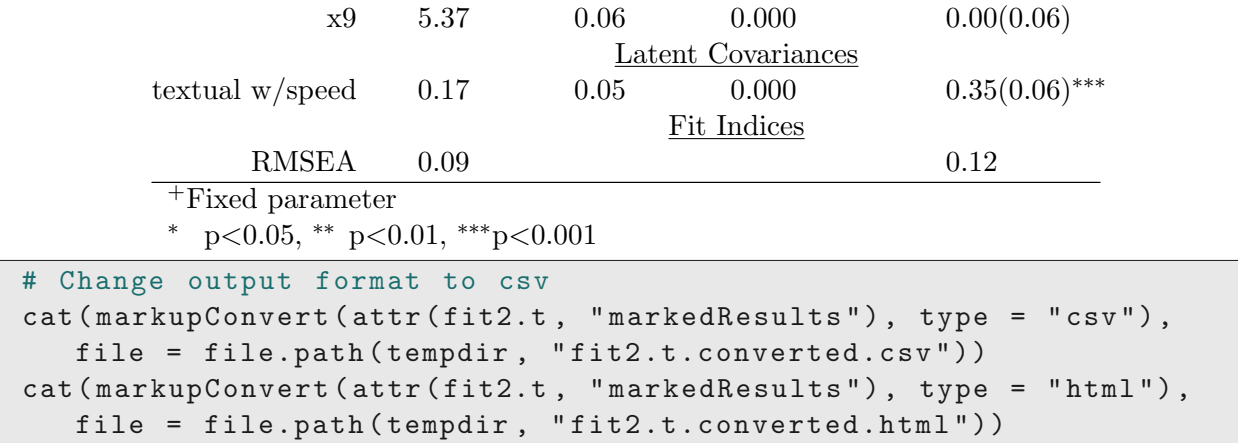

It is not necessary to have all of the same relationships estimated in every model. To demonstrate that, we estimate a second structural equation with some indicators removed and also we have a different regression relationship.

```
regmodel2 <- 'visual =~ x1 + x2 + x3textual =~\sim x4 + x6
                            speed =~\sim x8 + x9
                            visual ∼ speed
\begin{array}{c|c|c|c} \text{5} & \text{6} & \text{6} & \text{6} \end{array} textual \sim speed
```

```
if ( file.exists (" fit3.rds ")){
       fit3 <- readRDS (" fit3.rds ")
    } else {
         fit3 <- sem ( regmodel2 , data = HolzingerSwineford1939 , std.lv
            = TRUE , meanstructure = TRUE )
5 saveRDS (fit3, "fit3.rds")
    }
   if ( file.exists (" fit3.std.rds ")){
       fit3.std <- readRDS (" fit3.std.rds ")
    } else {
10 \vert fit3.std \langle- update (fit3, std.lv = TRUE, std.ov = TRUE)
         saveRDS ( fit3.std , " fit3.std.rds ")
    }
```
See Table 14 for output from the following, which combines four model columns. Note that the result table handles the problem that some estimates are not included in each model.

```
\texttt{fit3.std.t1} \leq \texttt{semTable(list("Mod 1" = \texttt{fit2}, "Mod 1 \texttt{std" =}fit2.std, "Mod 2" = fit3, "Mod 3 std" = fit3.std), paramSets =
   c("loadings", "slopes", "intercepts", "residualvariances", "
   latentvariances", "latentcovariances"), columns =
   c(" estsestars ") , type = " latex " , file = file.path ( tempdir , "
   fit3.std.t1 ") , table.float = TRUE , longtable = TRUE , caption = "
   Several SEMs with Differing Parameters", label = "
   tab : fit3.std.t1 ")
```
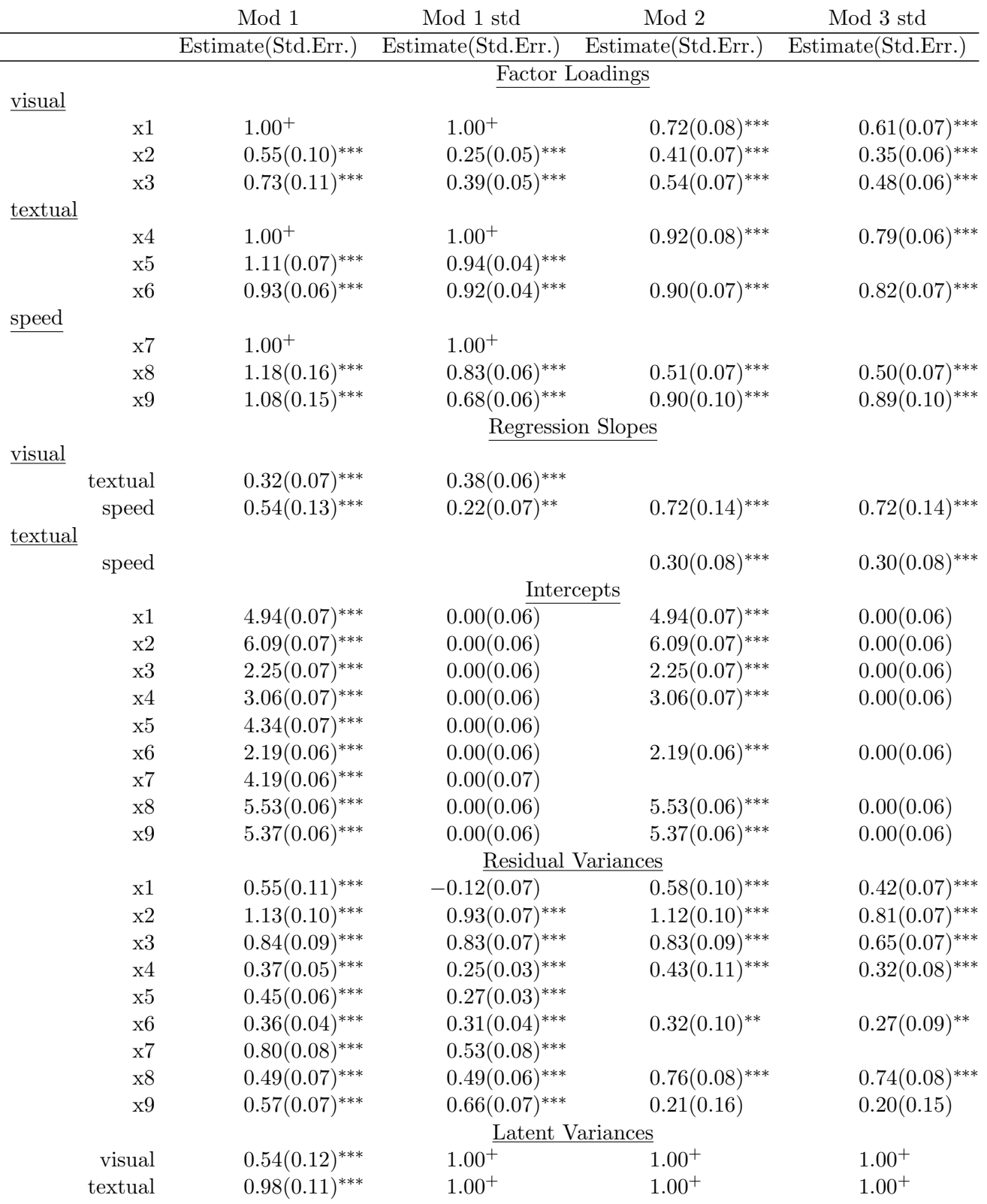

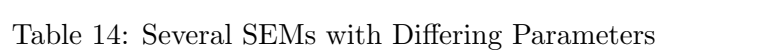

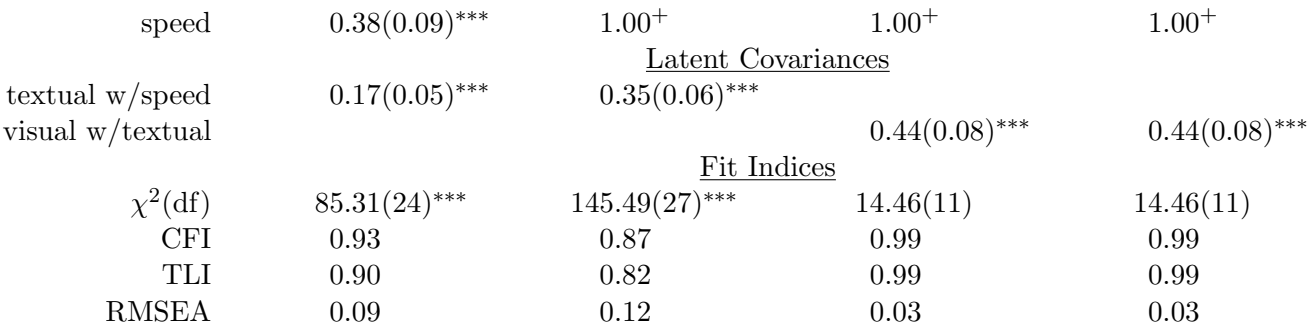

<sup>+</sup>Fixed parameter

<sup>∗</sup> p<0.05, ∗∗ p<0.01, ∗∗∗p<0.001

SEM estimates can also be obtained for the two group model, as illustrated in Table 15:

```
if ( file.exists (" fit3.g2.rds ")){
      fit3.g2 <- readRDS (" fit3.g2.rds ")
    } else {
        fit3.g2 <- sem ( regmodel1 , data = HolzingerSwineford1939 ,
           group = "school")5 saveRDS (fit3.g2, "fit3.g2.rds")
    }
   #
```
 $fits.g2.2 \leftarrow$  semTable ( $fits.g2$ , paramSets =  $c("loadings", "slopes",$ "intercepts"), columns =  $c("estsestars"),$  fits =  $c("chisq",$ rmsea", "cfi"), type = "latex", file = file.path(tempdir, "  $fits.g2")$ ,  $table.float = TRUE$ ,  $longtable = TRUE$ ,  $caption = "SEM$ with Two Groups", label = "tab:fit3.g2")

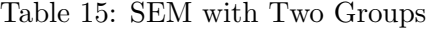

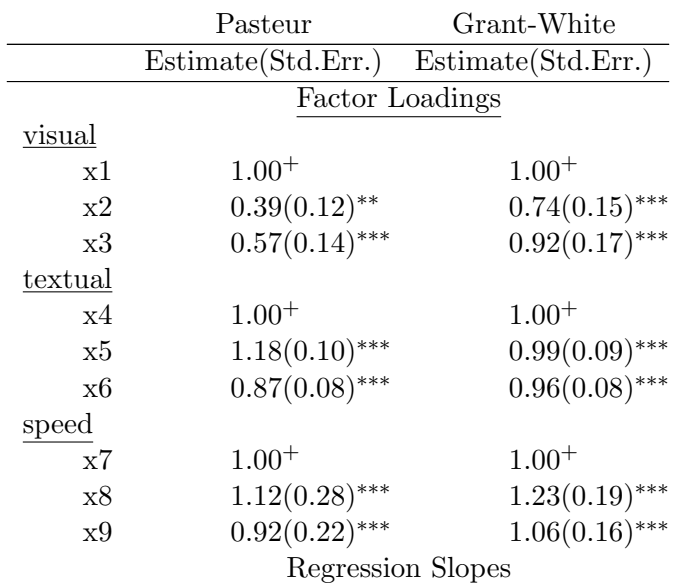

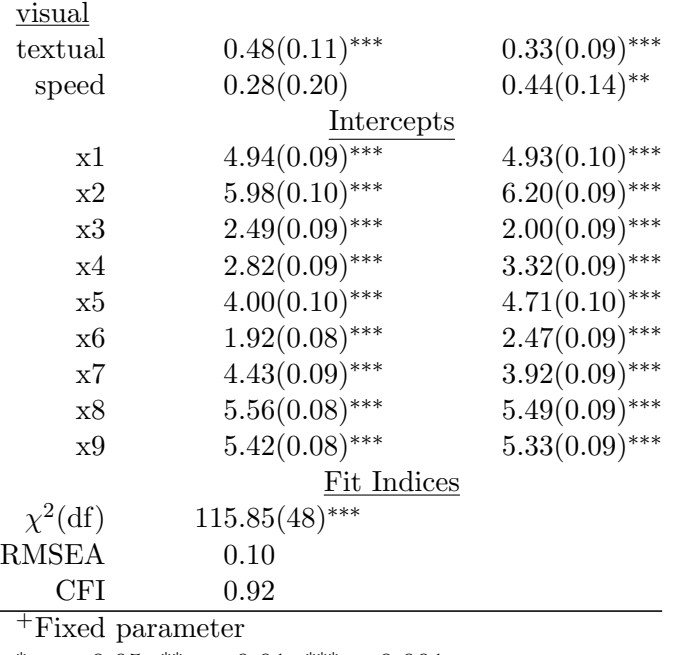

<sup>∗</sup> p<0.05, ∗∗ p<0.01, ∗∗∗p<0.001

## Mediation Model

There seems to be an unwritten rule in SEM that all tutorials must use, for at least one model, Bollen's famous data set about industrialization and democracy. We'll use that data for a model with mediation. We'll make this interesting by calculating one set of ML estimates for the standard errors and one bootstrapped set.

```
## Model 5 - Mediation model with equality constraints
   model5 <-
        # latent variable definitions
5 ind60 =~ x1 + x2 + x3
        dem60 =∼ y1 + e*y2 + d*y3 + y4
        dem65 =∼ y5 + e*y6 + d*y7 + y8
        # regressions
        dem60 ∼ a* ind60
_{10} dem65 ~ c*ind60 + b*dem60
        # residual correlations
        y1 ∼∼ y5
        y2 ∼∼ y4 + y6
        y3 ∼∼ y7
15 y4 ∼∼ y8
        y6 ∼∼ y8
        # indirect effect (a*b)
        ## := operator defines new parameters
20 ab := a*b
```

```
## total effect
total := c + (a * b)
```
Because this model can take a while to estimate, we use the saved copies if they are available.

```
if ( file.exists (" fit5.rds ")){
      fit5 <- readRDS (" fit5.rds ")
    } else {
         fit5 <- sem ( model5 , data = PoliticalDemocracy )
5 saveRDS (fit5, "fit5.rds")
    }
   if ( file.exists (" fit5boot.rds ")){
      fit5boot <- readRDS (" fit5boot.rds ")
    } else {
10 fit5boot <- sem (model5, data=PoliticalDemocracy, se = "
            bootstrap", bootstrap = 500)
        saveRDS (fit5boot, "fit5boot.rds")
    }
```
The ML and bootstrapped estimates are compared in Table 16.

```
fit5.t2 <- semTable(list("ML estimates" = fit5, "Bootstrapped SE"
  = fit5boot), columns = c("estsestars", "rsquare"), file =
  file.path (tempdir, "fit5.2"), type = "latex", longtable = TRUE,
  table.float = TRUE , caption = " Comparing ML and Bootstrapped
  Estimates", label = "tab:fit5t2")
```
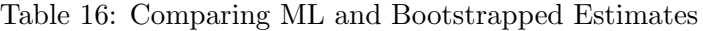

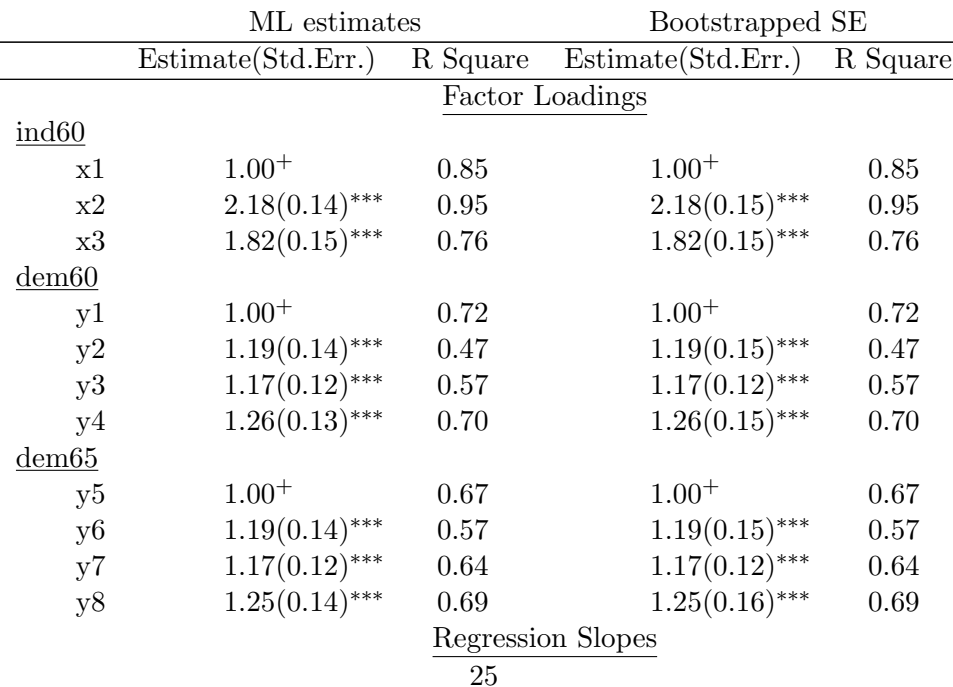

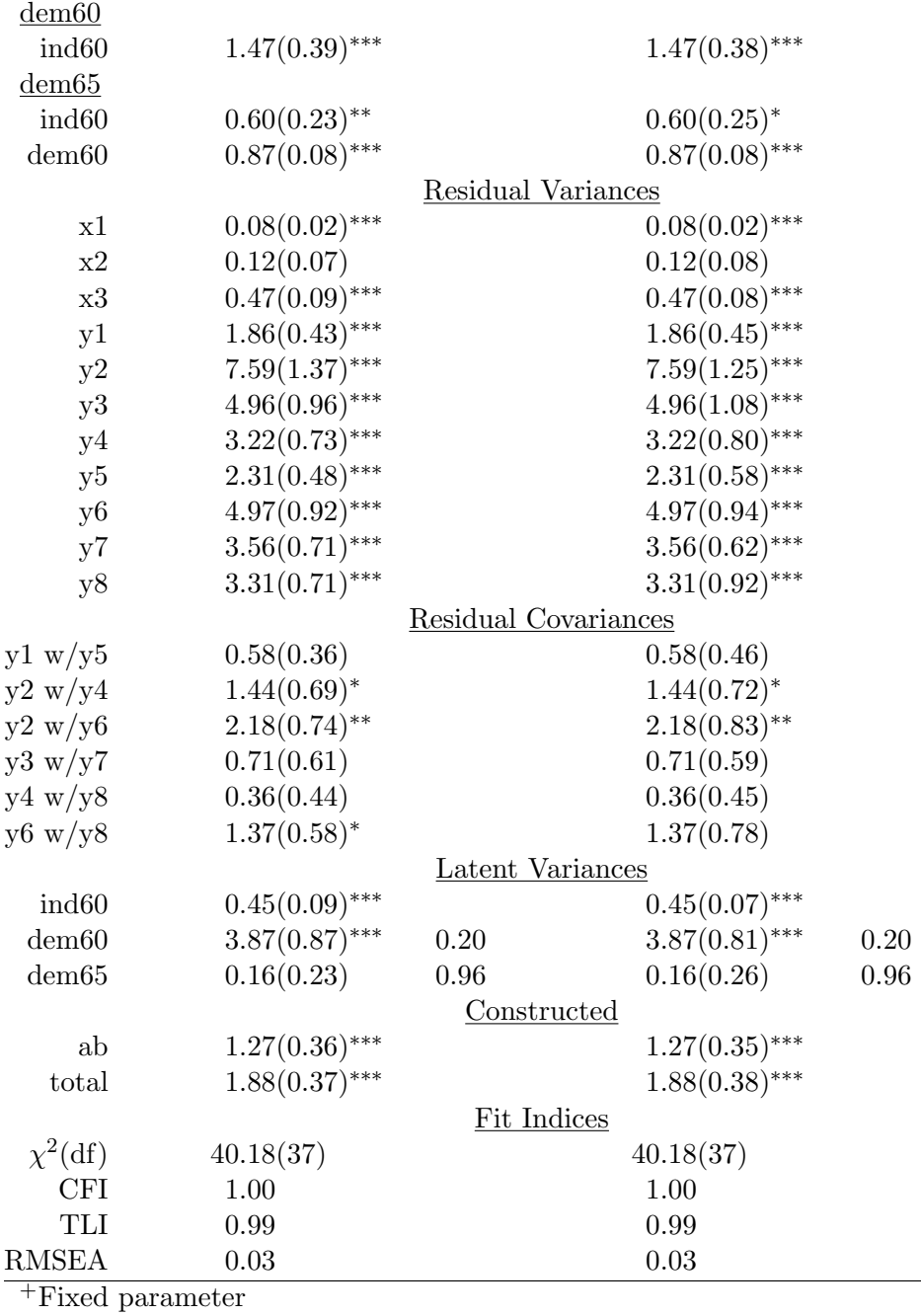

<sup>∗</sup> p<0.05, ∗∗ p<0.01, ∗∗∗p<0.001

Now we remove some indicators from the model and re-fit. The results are presented in Table 17.

```
#### Model 5b - Revision of Model 5s
   model5b <-
        \mathbf{1}5 | # Cut some indicators from the measurement model
        ind60 =\sim x1 + x2
        dem60 =∼ y1 + e*y2 + d*y3 + y4
```
 $\mathbf{L}$ 

```
dem65 =∼ y5 + e*y6 + d*y7
        # regressions
10 dem60 ~ a*ind60
        dem65 ∼ c* ind60 + b* dem60
        # cut out the residual correlations
        # indirect effect (a*b)
        ## := operator defines new parameters
15 ab := a*b## total effect
        total := c + (a * b)
```
Again, we use the saved fits, or if they are unavailable, we re-calculate.

```
if ( file.exists (" fit5b.rds ")){
      fit5b <- readRDS (" fit5.rds ")
    } else {
        fit5b <- sem ( model5b , data = PoliticalDemocracy , se = "
           bootstrap", bootstrap = 500)
5 saveRDS (fit5b, "fit5b.rds")
    }
```

```
fit5.5b \leq semTable(list("Model 5" = fit5boot, "Model 5b" =
  fit5b), columns = c("estsestars", "rsquare"), file =file.path ( tempdir , " fit5.5 ") , type = " latex " , longtable = TRUE ,
  table.float = TRUE , caption = " Models 5 and 5b" , label = "
  tab : fit5.5b ")
```
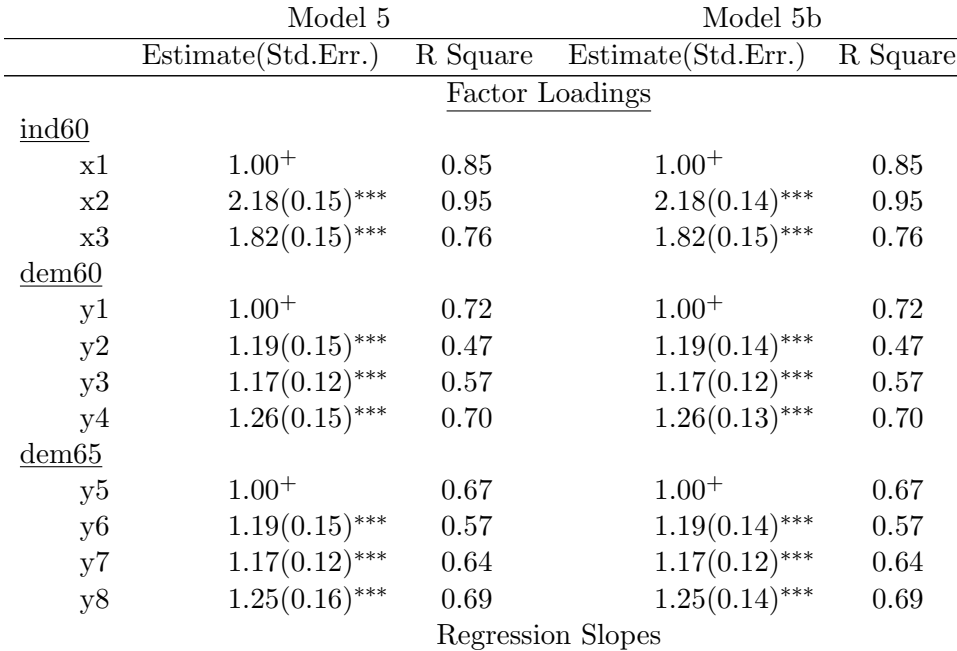

Table 17: Models 5 and 5b

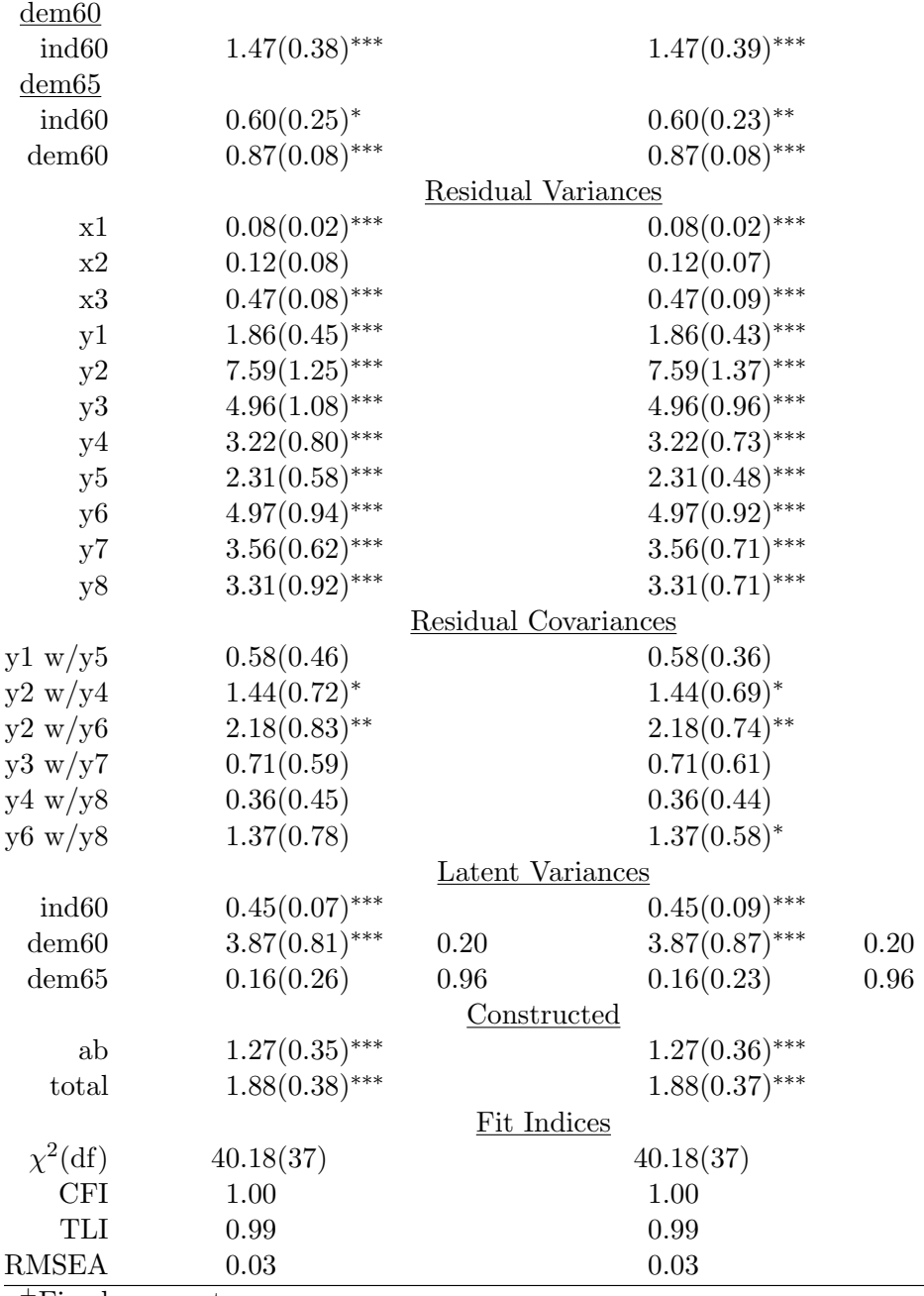

<sup>+</sup>Fixed parameter

<sup>∗</sup> p<0.05, ∗∗ p<0.01, ∗∗∗p<0.001

# 9 Conclusion

The semTable function is, to our knowledge, the first effort successful effort to create a flexible function to present various kinds of lavaan estimates of confirmatory factor analyses and structural equation models. This version includes the ability of authors to select parameter sets, output columns, fit indices, as well as to customize many of the labels.

This document is not intended as a lesson in structural equation modeling. Instead, we offer it as

evidence that the semTable function does work, as promised, for a wide variety of contexts.

## References

- R Core Team (2019). R: A language and environment for statistical computing. R Foundation for Statistical Computing, Vienna, Austria: R Foundation for Statistical Computing.
- Rosseel, Y. (2012). lavaan: An R package for structural equation modeling. Journal of Statistical Software, 48(2), 1–36.

# Replication Information

Please leave this next code chunk if you are producing a guide document.

```
R version 3 .5.3 (2019 -03-11 )
   Platform: x86_64-pc-linux-gnu (64-bit)
   Running under : Ubuntu 18 .10
5 Matrix products: default
   BLAS : /usr/ lib/ x86_64-linux-gnu / blas / libblas.so.3.8.0
   LAPACK: /usr/lib/x86_64-linux-gnu/lapack/liblapack.so.3.8.0
   locale :
10 [1] LC_CTYPE=en_US.UTF-8 LC_NUMERIC=C
    [3] LC_TIME=en_US.UTF-8 LC_COLLATE=C
    [5] LC_MONETARY = en_US.UTF-8 LC_MESSAGES = en_US.UTF-8
    [7] LC_PAPER=en_US.UTF-8 LC_NAME=C
    [9] LC_ADDRESS=C LC_TELEPHONE=C
15 [11] LC_MEASUREMENT=en_US.UTF-8 LC_IDENTIFICATION=C
   attached base packages :
   [1] stats graphics grDevices utils datasets methods base
20 other attached packages:<br>[1] semTable_1.2 lavaan_0.6-3
   [1] semTable_1.2 lavaan_0.6-3 stationery_0.98.17
   loaded via a namespace (and not attached):
   [1] Rcpp_1.0.0 digest_0.6.18 plyr_1.8.4 xtable_1.8-3<br>[5] stats4_3.5.3 evaluate_0.13 zip_1.0.0 pbivnorm_0.6
25 [5] stats4_3.5.3 evaluate_0.13 zip_1.0.0 pbivnorm_0.6.0
    [9] openxlsx_4.1.0 rmarkdown_1.11 tools_3.5.3 foreign_0.8-71
   [13] kutils_1.66 xfun_0.5 compiler_3.5.3 mnormt_1.5-5
   [17] htmltools_0.3.6 knitr_1.21
```